# Использование PYTHON для решения заданий КЕГЭ

1

Задания 2, 15, 17, 23

# Задание 2. Анализ таблиц истинности логических выражений

- Условные обозначения логических операций, в том числе Python
- Формулы (правила, законы) для преобразования логических выражений
- Таблицы истинности для логических выражений
- Порядок следования логических операций (приоритет выполнения)
- Управляющие конструкции в Python

**1** – *True* **0** – *False*

### Условные обозначения логических операций в Python • конъюнкция  $\wedge$  ( $A \wedge B$ ) and A and B • дизъюнкция  $v(A \vee B)$ A or B or • отрицание  $\neg (\neg A)$ not A not • импликация  $\rightarrow (A \rightarrow B)$  $A \leq B$  $\leq$ • ТОЖДЕСТВО  $(A \equiv B)$  $A \equiv B$

 $\Omega$ 

### <u>Управляющие конструкции в Python</u>

#### • цикл с параметром

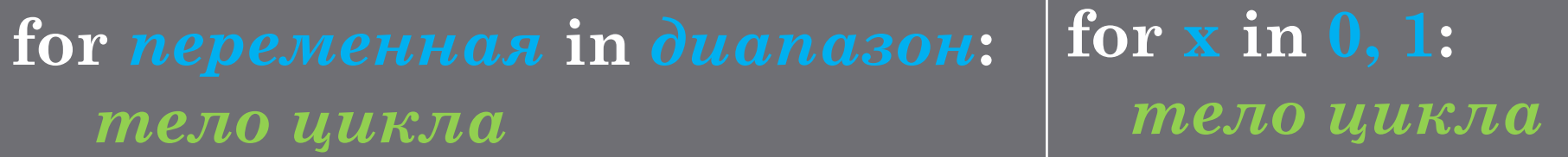

#### • условие

ложно

### if *условие* then: действия, если условие истинно else: действия, если условие

if A<=B then:  $print('ncta')$ else:  $print(' {{\rm \pi}})$ 

### Пример 1 (задание 2). Условие

Логическая функция *F* задаётся выражением

$$
((x \land \neg y) \lor (w \to z)) \equiv (z \equiv x)
$$

На рисунке приведён частично заполненный фрагмент таблицы истинности функции *F*, содержащий неповторяющиеся строки. Определите, какому столбцу таблицы истинности функции *F* соответствует каждая из переменных *x*, *y*, *z, w*.

В ответе напишите буквы *x*, *y*, *z*, *w* в том порядке, в котором идут соответствующие им столбцы. Буквы в ответе пишите подряд, никаких разделителей между буквами ставить не нужно.

Пример 1 (задание 2)

```
((x \land \neg y) \lor (w \rightarrow z)) \equiv (z \equiv x)RESTART:
                                                                             <u> a serial de la p</u>
                                      ? ? ? ? F
? ? ? ? F
                                                                 X.
                                                                    V.
                                                                       Z
                                                                          - W
                                                                    \Omega\cap-0
                                          0 0 1 1
0 0 1 1
                                                                   -1 O
                                     0 1 0 0 1
0 1 0 0 1
                                                                    0<sup>-1</sup>0 \t1 \t1print('x y z w')
                                     0 1 1
0 1 1\cupfor x in 0, 1:
                                                                    110
    for y in 0, 1:
                                                                 1111
       for z in 0, 1:
                                                                 \ggfor w in 0, 1:
              if ((x \text{ and } \text{not}(y)) \text{ or } (w \le z)) = (z = x):
                  print(x, y, z, w)
```
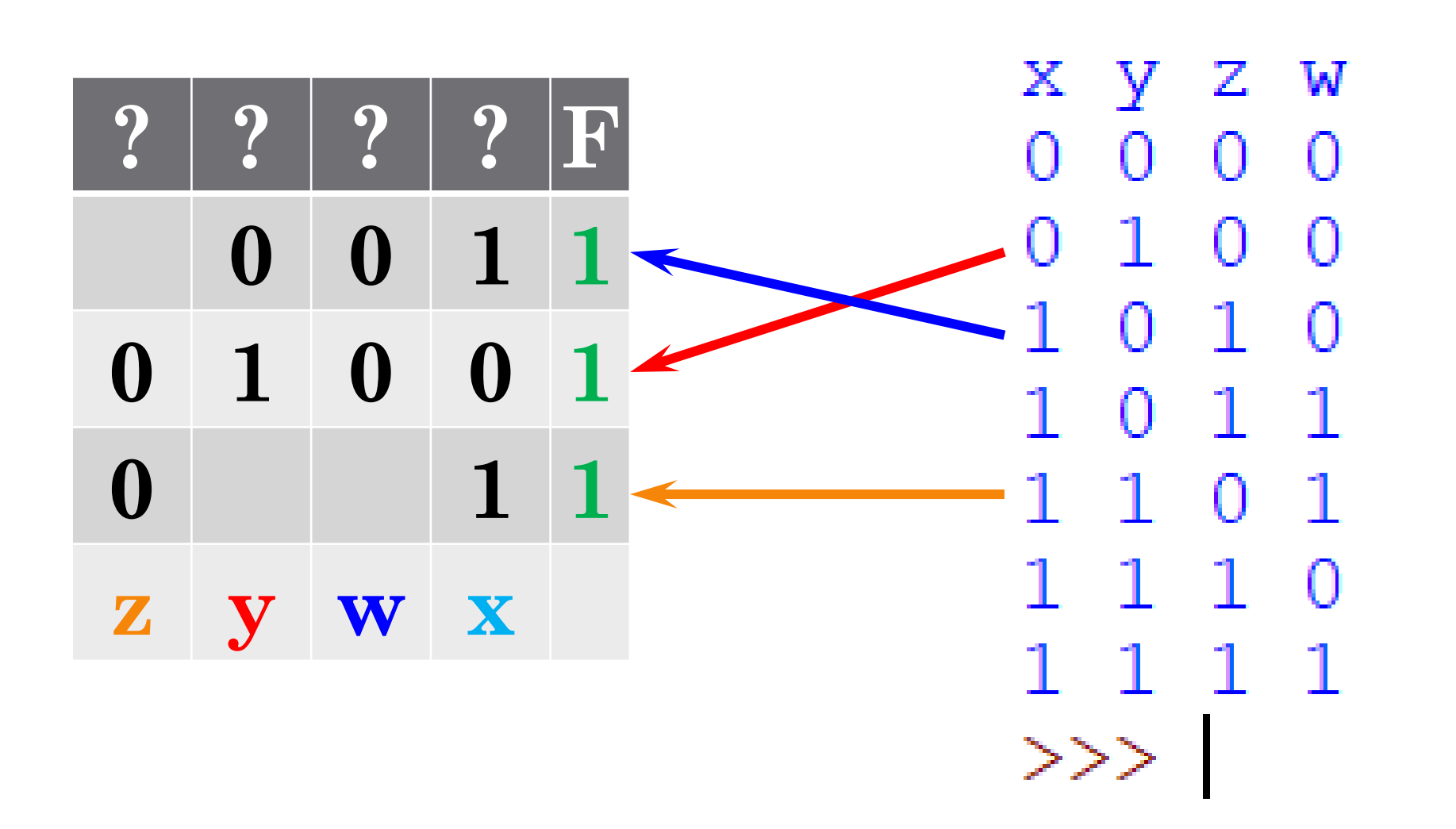

#### Пример 2 (задание 2). Условие

Логическая функция *F* задаётся выражением

$$
((x \to y) \land (z \lor w)) \to ((x \equiv w) \lor (y \land \neg z))
$$

На рисунке приведён частично заполненный фрагмент таблицы истинности функции *F*, содержащий неповторяющиеся строки. Определите, какому столбцу таблицы истинности функции *F* соответствует каждая из переменных *x*, *y*, *z, w*. В ответе напишите буквы *x*, *y*, *z*, *w* в том порядке, в котором идут

соответствующие им столбцы. Буквы в ответе пишите подряд, никаких разделителей между буквами ставить не нужно.

Пример 1 (задание 2)

```
((x \rightarrow y) \land (z \lor w)) \rightarrow ((x \equiv w) \lor (y \land \neg z))\overline{\mathbf{2}}|\: ? \:|\mathbf{F}\@ifnextchar{^}{\!\:}{}x y z
                                                     0<sup>0</sup>0<sub>0</sub>0 \t0 \t1 \t1110
                                                                         01111\quad 1\quad 1\quad 0print('x y z w')0
for x in 0, 1:
   for y in 0, 1:
      for z in 0, 1:
          for w in 0, 1:
              if not ((x \le y) and (z \text{ or } w)) \le ((x=w) or (y \text{ and } not(z)):
                  print(x, y, z, w)
```
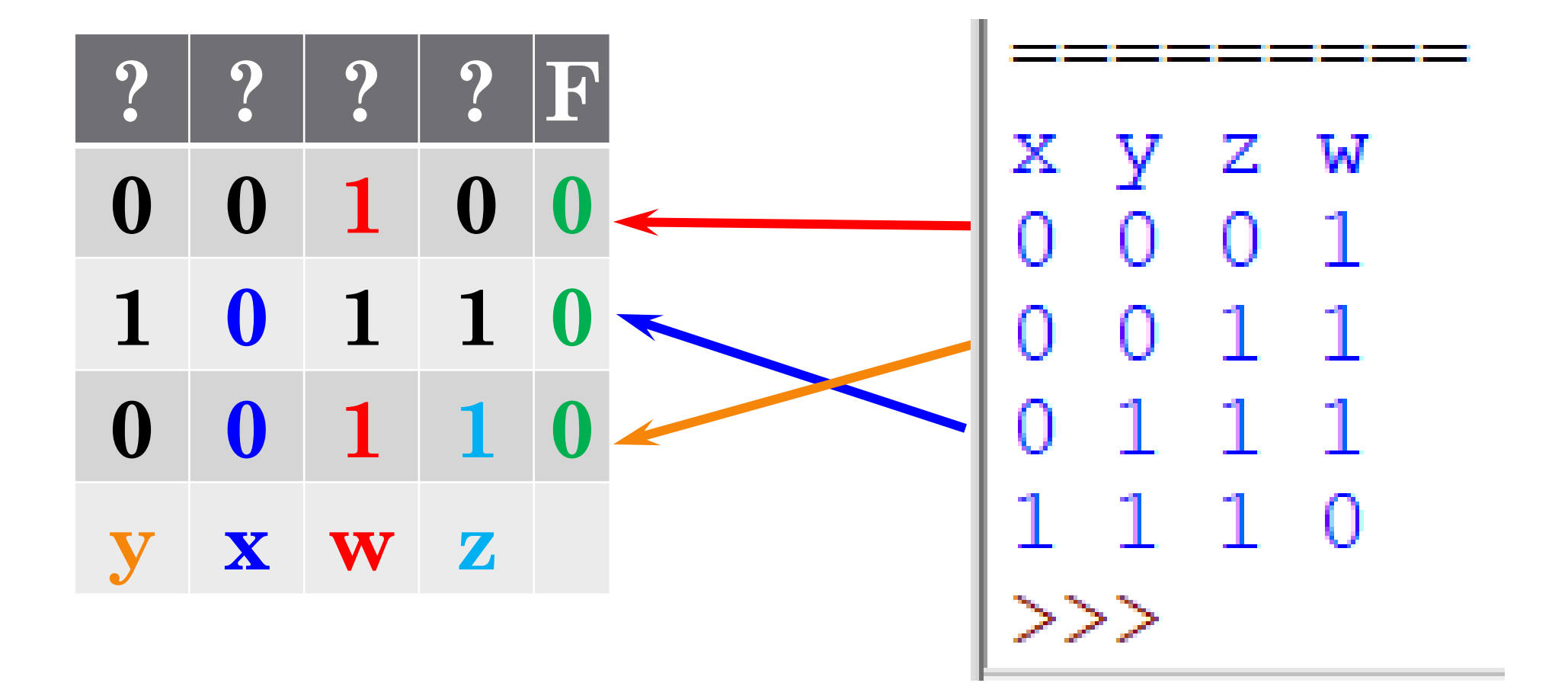

# Задание 15. Основные понятия математической ЛОГИКИ

- Задачи с поразрядными операциями (поразрядная конъюнкция)
- Деление без остатка (ДЕЛ)
- Задачи на плоскости (графики)
- Задачи на числовой прямой
- $\cdot$  M<sub>HO</sub> $x$ <sub>e</sub>cTBa

 $1 - True$  $\mathbf{0}$  – False

 $\mu = -\mu e \text{}$  pasho

# Задание 15. Основные понятия математической ЛОГИКИ

- Задачи с поразрядными операциями (поразрядная конъюнкция)
- Деление без остатка (ДЕЛ)
- Задачи на плоскости (графики)
- Задачи на числовой прямой
- $\cdot$  M<sub>HO</sub> $x$ <sub>e</sub>cTBa

 $1 - True$  $\mathbf{0}$  – False

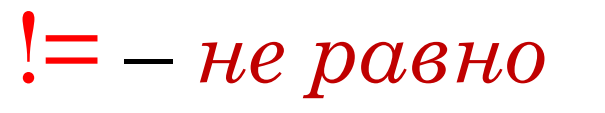

### Пример 1. Условие

Введём выражение М & К, обозначающее поразрядную конъюнкцию М и К (логическое «И» между соответствующими битами двоичной записи). Определите наименьшее натуральное число а, такое что выражение

$$
((x & 28 \neq 0) \lor (x & 45 \neq 0)) \rightarrow ((x & 48 = 0) \rightarrow (x & a \neq 0))
$$

тождественно истинно (то есть принимает значение 1 при любом натуральном значении переменной х)?

Задачи с поразрядными операциями

### **&** – *поразрядная конъюнкция*

```
for A in range(1,1000):
  Rezult=1
  for x in range(1,1000):
    Result*=((x&28!=0) or (x&45!=0))\leq ((x&48==0)\leq (x&A!=0)))if not Rezult:
       break
  if Rezult:
    print(A)
    break
```
13

 $>>>$ 

### Пример 2. Условие

Введём выражение М & К, обозначающее поразрядную конъюнкцию М и К (логическое «И» между соответствующими битами двоичной записи). Определите наибольшее натуральное число а, такое что выражение

$$
(x \& a \neq 0) \rightarrow ((x \& 20 = 0) \rightarrow (x \& 5 \neq 0))
$$

тождественно истинно (то есть принимает значение 1 при любом натуральном значении переменной х)?

Задачи с поразрядными операциями

```
for A in range(1000,1,-1):
  Rezult=1
  for x in range(1,1000):
    Result*=((x&A!=0)\leq ((x&20==0)\leq (x&5!=0)))if not Rezult:
       break
  if Rezult:
    print(A)
    break
```
21 ヘー

16

## Пример 1. Условие

Обозначим через  $\mu$ ЕЛ(n,m) утверждение «натуральное число n делится без остатка на натуральное число m». Для какого наибольшего натурального числа А формула

 $\neg\mathcal{I}EJ(x,A) \rightarrow (\mathcal{I}EJ(x,6) \rightarrow \neg \mathcal{I}EJ(x,9))$ 

тождественно истинна (то есть принимает значение 1 при любом натуральном значении переменной х)?

# **%** – *остаток от деления*

```
for A in range(1,1000):
  Rezult=1
  for x in range(1,1000):
    Result*=((x\%A!=0)\leq ((x\%6==0)\leq (x\%9!=0)))if Rezult:
    print(A)
```
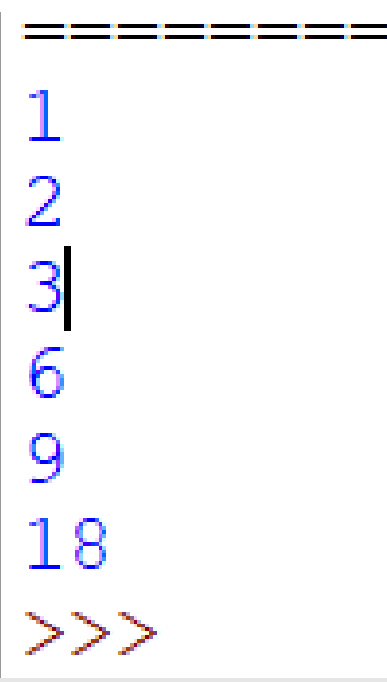

### Деление без остатка

**def DEL(X,a): return X%a==0**

```
for A in range(1,1000):
   Rezult=True
   for x in range(1,1000):
      if \text{not}(\text{not}\text{ DEL}(x,A)) \leq (DEL(x,6) \leq \text{not}\text{ DEL}(x,9)):
            Rezult=False
            break
   if Rezult:
                                                                     \overline{2}\overline{\mathcal{E}}print(A)6
```
9

18

>>>

### Задачи на плоскости

Укажите наименьшее целое значение А, при котором выражение

```
(5k + 6n > 57) V((k \leq A) \land (n < A))
```
истинно для любых целых положительных значений k и n.

```
for A in range(1,1000):
  Rezult=True
  for k in range(1,1000):
     for n in range(1,1000):
       if \bf{not}((5*k+6*n>57) \text{ or } ((k<=A) \text{ and } (n<A))):Rezult=False
         break
  if Rezult:
     print(A)
                                                         10
     break>>>
```
### Задачи на числовой прямой

На числовой прямой даны отрезки  $A = [70; 90]$ ,  $B = [40; 60]$  и  $C = [0; N]$  и функция  $F(x) = (\neg (x \in A) \rightarrow (x \in B)) \land (\neg (x \in C) \rightarrow (x \in A))$ 

При каком наименьшем числе N функция F(x) истинна более чем для 30 целых чисел х?

#### Предварительный этап

- 1. Вводим обозначения
	- $B \implies x \in B$  $C \implies x \in C$  $A \implies x \in A$
- 2. Упрощаем выражение  $(\neg A \rightarrow B) \land (\neg C \rightarrow A) = (A \lor B) \land (C \lor A) = A \land C \lor B \land C \lor A \land A \lor B \land A =$  $= A \wedge C \vee B \wedge C \vee A \vee B \wedge A = A \wedge (1 \vee C \vee B) \vee B \wedge C = A \vee B \wedge C$

### Примеры задания множеств

 $P = \{i \text{ for } i \text{ in range}(5,31)\}$ Q={14, 15, 16, 17, 18, 19, 20, 21, 22, 23} Задачи на числовой прямой

```
A={i for i in range(70,91)}
B={i for i in range(40,60)}
C=set()
for i in range(90):
  C.add(i)
  if
(len(A)+len(B&C))>30:
    print(i)
    break
```
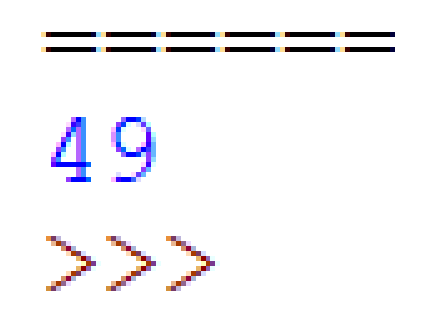

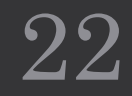

### Задачи на множества

Элементами множества А являются натуральные числа. Известно, что выражение

 $(x \in \{2, 4, 6, 8, 10, 12\}) \rightarrow ((x \in \{4, 8, 12, 116\}) \land \neg(x \in A)) \rightarrow \neg(x \in \{2, 4, 6, 8, 10, 12\}))$ истинно (т. е. принимает значение 1) при любом значении переменной х.

Определите наименьшее возможное значение суммы элементов множества А.

#### Предварительный этап

1. Вводим обозначения

 $P \Rightarrow x \in \{2, 4, 6, 8, 10, 12\}$  $Q \implies x \in \{4, 8, 12, 116\}$  $A \implies x \in A$ 

- 2. Упрощаем выражение  $P \rightarrow ((Q \land \neg A) \rightarrow \neg P) = \neg P \lor \neg (Q \land \neg A) \lor \neg P = \neg P \lor \neg Q \lor A = \neg (P \land Q) \lor A$ 3. Делаем вывод
	- $A = P \wedge Q$
- $P = \{2, 4, 6, 8, 10, 12\}$  $Q = \{4, 8, 12, 116\}$  $A = P & Q$  $print(sum(list(set(A))))$

# Задание 17. Перебор последовательности целых чисел. Проверка делимости

- Нахождение количества чисел в заданном диапазоне, удовлетворяющих условию(ям)
- Нахождение суммы чисел в заданном диапазоне, удовлетворяющих условию(ям)
- Нахождение минимального (максимального) числа в заданном диапазоне, удовлетворяющих условию(ям)
- Нахождение средне арифметического чисел в заданном диапазоне, удовлетворяющих условию(ям)

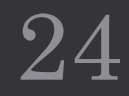

Определение количества чисел

 $\textbf{count} = 0$ **for i in range(a, b+1): if** *условие* **: count +=1 print( count )**

> Определение суммы чисел **summ = 0 for i in range(a, b+1): if** *условие* **: summ +=i print( summ )**

пределение максимального числа

**maxZn =** *min\_значение* **for i in range(a, b+1): if** *условие* **and i>maxZn : maxZn=i print( maxZn )**

> Определение минимального числа **minZn =** *max\_значение* **for i in range(a, b+1): if** *условие* **and i<minZn : minZn=i print( minZn )**

# *Пример 1.*

Рассматривается множество целых чисел, принадлежащих отрезку [2320; 10987], которые делятся на 2 или на 7 и не делятся на 11, 13, 17 и 19. Найдите количество таких чисел и максимальное из них. В ответе запишите два числа через пробел: сначала количество, затем максимальное число.

```
a=2320
b=10987
count=0
maxZn=0
for i in range(a,b+1):
  if (i%2==0 or i%7==0) and (i%11!=0 and i%13!=0 and i%17!=0 and i%19!=0):
    count+=1
    if i>maxZn:
      maxZn=i
print(count, maxZn)
count+=1
```
**maxZn=i**

-R 3707 10986 >>>

# *Пример 2.*

Рассматривается множество целых чисел, принадлежащих числовому отрезку [3712; 8432], которые удовлетворяют следующим условиям:

запись в двоичной и четверичной системах счисления заканчивается одинаковой цифрой;

 $-$  кратны, по крайней мере, одному из чисел: 13, 14 или 15.

Найдите количество таких чисел и минимальное из них.

```
a=3712
b=8432
count=0
minZn=9000
f=0
for i in range(a,b+1):
  if (i%2==i%4) and (i%13==0 or i%14==0 or i%15==0):
    count+=1
    if f==0:
      minZn=i
      f=1
print(count, minZn)471 3720
```
30

 $>>$ 

# Задание 23. Динамическое программирование

- Определение общего количества программ
- С исключаемым значением
- С обязательным значением
- С исключаемым и обязательным значениями

- Использование рекурсии
- Динамическое программирование

У исполнителя Калькулятор три команды, которым присвоены номера:

- 1. прибавь 1 2. прибавь 3
- 3. умножь на 4

Сколько есть программ, которые число 1 преобразуют в число 18?

```
def F(n, k):if n == k:
    return 1
  if n > k:
    return 0
  return F(n+1,k)+F(n+3,k)+F(n*4,k)
```
# $print(F(1,18))$

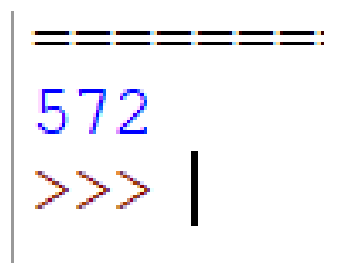

Исполнитель Июнь15 преобразует число на экране. У исполнителя есть две команды, которым присвоены номера:

- 1. Прибавить 1
- 2. Умножить на 2

Первая команда увеличивает число на экране на 1, вторая умножает его на 2. Программа для исполнителя Июнь15 - это последовательность команд. Сколько существует программ, для которых при исходном числе 2 результатом является число 29 и при этом траектория вычислений содержит число 14 и не содержит числа 25?

 $defF(n, k):$ if  $n == k$ : return 1 if  $n = 25$  or  $n > k$ : return 0 return  $F(n+1,k)+F(n*2,k)$ 

 $print(F(2,14)*F(14,29))$ 

33

13

 $>>$ 

**a =[0]\*15**  $a[2] = 1$ **for i in range(3,14+1): if i%2==0 and i>=4: a[i] = a[i-1] + a[i//2] else: a[i] = a[i-1] b =[0]\*30**  $b[14] = 1$ **for i in range(15,29+1): if**  $i == 25$ **:**  $b[25] = 0$ **elif i%2==0 and i>=28: b[i] =b[i-1] + b[i//2] else: b[i] = b[i-1] print(a[14]\*b[29])**

Использование двух массивов Динамическое программирование

**a =[0]\*30**   $a[2] = 1$ **for i in range(3,14+1): if**  $\mathbf{i} \times \mathbf{0} = 0$ : **a[i] = a[i-1] + a[i//2] else: a[i] = a[i-1] for i in range(15,29+1): if**  $i == 25$ **:**  $a[25] = 0$ **elif i%2 == 0 and i>=28: a[i] = a[i-1] + a[i//2] else: a[i] = a[i-1] print( a[29] )**

34